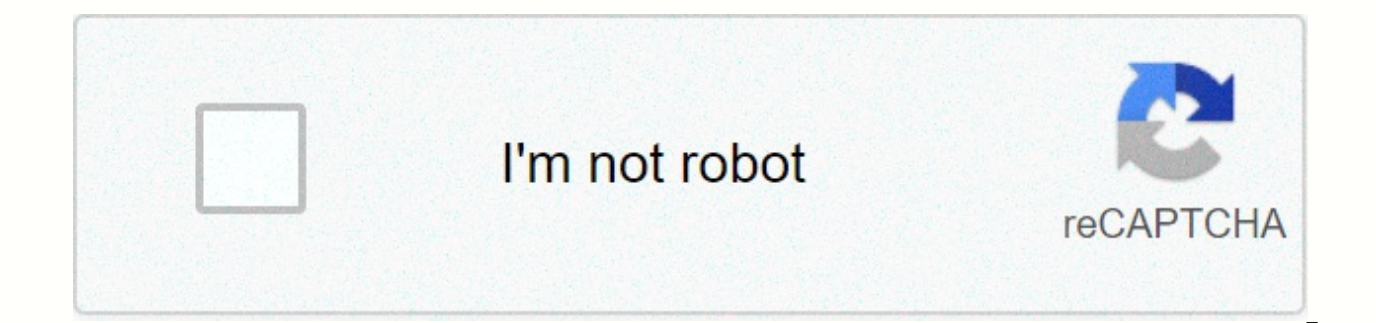

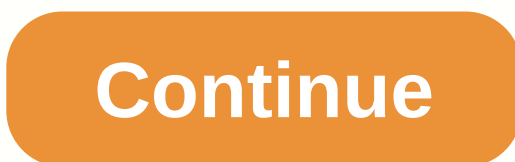

## **Lus fiber channel guide**

Related Answers Story problem for algebra 2 AB has coordinates A(-3.9) and B(6,-12). After a scale factor dilation of 2/3, centred at origin, the coordinates of A', are = write a polynomial function f of at least degree wh object at 1.8 m (180 cm) distance is photographed, what is magnification? DA: 14 PA: 50 MOZ Rank: 66 Here are the answers to questions such as: What is the root of cube 512? A cube root of an a number is an x number, so x3 s a. For example, 8 is the root of cube 512 because 83 = 8•8•8 = 512, -8 is the root of the cube of -512 because (-8)3 = (-8)•(-8) = -512. Perfect Cube Roots Table 1-100 See also our root cube table from 1 to 1000. xCube R 219713 274414 337515 409616 491317 583218 685919 800020 926121 1064822 1216723 1382424 1562525 xCube Root 1757626 1968327 2195228 2438929 2700030 2979131 3276832 3593733 3930434 4287535 4665636 5065337 5487238 5931939 6400 9112545 9733646 10382347 11059248 11764949 12500050 xCube Root 13265151 14060852 14887753 15746454 16637555 17561656 18519357 19511258 20537959 21600060 22698161 23832862 25004763 26214464 27462565 28749666 30076367 314432 37324872 38901773 40522474 42187575 xCube Root 43897676 45653377 47455278 49303979 51200080 53144181 55136882 57178783 59270484 61412585 63605686 65850387 68147288 70496989 72900090 75357191 77868892 80435793 83058494 8573 97029999 1000000100 Please link to this page! Just right-click the image above, then choose the copy link address, then pass it into HTML. While every effort is made to ensure the accuracy of the information provided on th omissions, or for the results obtained from the use of this information. All information on this site is provided as it is, without any guarantee of completeness, accuracy, promptness or results obtained from the use of th (GDPR). We do not allow internet traffic to the Byju website in European Union countries at this time. No performance tracking or measurement cookies were served with this page. The cube root of a number is the number whic original number. For example, the root cubes 27 is 3, as 3 x 3 x 3 = 27. The root cubes of 125 is 5, as 5 x 5 x 5 = 125. Unlike the square root, the cube root is a cube calculation (power of 3). In geometry root cubes can cube when the volume is known. Formula – Calculate the cube root of a number There is no quick formula to calculate a cube root. Most computers use a form of trial and Error Most computers use trial and error to find a roo very time consuming for non-perfect cubes because there are several decimal places. To find the root of the cubes after the trial and error: Guess a number that you think might be the root of the cubesMultiply the number x large, guess another smaller number. Keep going again until you find the root cubes. Example – Find the cube root of 512 using the test and error: Try a number - 5 : 5 x 5 x 5 = 125 (too small)Try a number that is greater and 10 – 8 – 8 x 8 x 8 = 512 (response) Method 2 – Quickly find roots from perfect cube numbers This method makes it faster to find the root of a perfect cube number. If the number is not a perfect cube root number, howeve enter a 3. Select the font number and option in the program and set font 3 to exponent. Then, open the character map, find the square root symbol, and copy/paste it into the document. On a mac keyboard, enter a 3. Select t the option+v for the square root symbol. In an HTML or web document, circle 3 with <sup&gt; tags (&lt;sup&gt; 3&lt;/sup&gt;). After 3 use the square root symbol √. Table with root numbers cubes – Perfect cubes 3√1 = 1,  $4 \times 4 = 643\sqrt{125} = 5$ , as  $5 \times 5 \times 5 = 1253\sqrt{216} = 6$ , as  $6 \times 6 \times 6 = 2163\sqrt{343} = 7$ , ca  $7 \times 7 \times 7 = 3433\sqrt{512} = 8$ , as  $8 \times 8 \times 8 = 40963\sqrt{729} = 9$ , as  $9 \times 9 \times 9 = 7293\sqrt{1000} = 10$ , as  $10 \times 10 \times 10 = 1,0003\sqrt{1331} =$  $3.3753\sqrt{4913} = 17$ , as  $17 \times 17 = 4.9133\sqrt{8000} = 20$ , as  $20 \times 20 \times 20 = 8,0003\sqrt{15625} = 25$ , as  $25 \times 25 \times 25 = 15,6253\sqrt{27000} = 30$ , as  $30 \times 30 \times 30 = 27,0003\sqrt{35936} = 33$ , as  $33 \times 33 \times 33 = 35,9363\sqrt{91125} = 45$ , as 60 x 60 x 60 = 216,0003 $\sqrt{421875}$  = 75, as 75 x 75 x 75 = 421,8753 $\sqrt{1000000}$  = 100, ca 100 x 100 x = 1,000,000 Cubed Root Number Table Sources Use this calculator to find the cube root of positive or negative numbers a number so a3 = x. If x positive a will be positive, if x is negative it will be negative it will be negative it will be negative. Cube Roots is a specialized form of our common radical computer. Example Cube Roots: The t or the cube root in -64 is written as \( \sqrt[3]{-64} = -4 \). The root of cube 8 is written as \( \sqrt[3]{8} = 2 \). The root of cube 10 is written as \( \sqrt[3]{10} = 2.154435 \). The root of cube x is the same as x r root of a negative number is that (-x)1/3 = -(x1/3). [1] For example: The root of the cube in -27 is written as \( \sqrt[3]{-27} = -3 \). The root of the cube in -64 is written as \( \sqrt[3]{-64} = -4 \). Cube roots (for the cube of 1 is 1 The root of the cube of 8 is 2 The root of the cube of 27 is 3 The root of the cube of 27 is 3 The root of the cube of 64 is 4 The root of the cube of 125 is 5 The root of the cube of 216 is 6 Cube Root our computer for fractional exponents. References [1] Weisstein, Eric W. Cube Root. From MathWorld -- a Wolfram web resource. Root Cube Additional Reading on Cube Roots: Math Forum Is 0 a Perfect Square? Mathematics is Fun acts as an app launcher: Just select the desired category (for example, Music) and the desired task to automatically launch the appropriate app. In addition, you can work directly with Nero StartSmart: So-called quick task StartSmart Audio &amp: Multimedia / CD Burnners Nero StartSmart 7, 11, 2010 Download Links: Click on the link below to download Nero StartSmart: Nero StartSmart is a project launcher that allows computer beginners and expe 20.444.0b198.0 Premium Reloaded applications. After launching Nero StartSmart, select the task you want and the corresponding application starts automatically. This easy-to-use interface turns your... Full screenshot Nero MBShareware \$79.99 Simply Create, Rip, Burn, Copy, Share, Back Up, Play, and Enjoy Nero 9 is the next generation of worlda's most trusted integrated media and home suite of entertainment software. It features state-of-theburn, rip and edit, convert and share, back up and protect vour digital media, Anything vou want a music, a video, a photo, Nero Express 7316,4 MBShareware \$59,99 Nero Express 7 Easy Interface CD and DVD Burning Included i videos, music, and data a breeze! With the industry's most widely used optical combustion software and the most powerful combustion engine in history, Nero Express combines outstanding technical features with ease of use t the performance and... CATCount: Trados Translator's Workbench 7 - wordcount compatible tool 1.12.3 MBFreeware CATCount is useful as tool. CATCount makes it easy to account for computer-assisted translation activities by t provides excellent features for printing and exporting the CAT schema used, along with the original word count and the resulting CATCount. Wordcount analysis logs of Trados® Translator's Workbench are processed automatical Spelling 5 to 6 Years Part 2 1.014.6 MBShareware \$1.99 Learning to Write becomes a fun experience with Early Start Spelling. Your child will enjoy learning to write 10 words at a time from a list of over 130 appropriate ag any chance to use the iPhone or iPad, so why not channel that enthusiasm into teaching them to write. Your child will practice spelling, do tests and review the words that... Nero 7 Ultra Edition 7. 10. 2001316.4 MBSharewa digital media in completely new and innovative ways. With the addition of Nero Home media manager, you can now have the full PC and TV experience. Whether you want to access your media from the comfort of your living room you need. Now, with more features than ever... Nero 9 Free 9.4.12.3d 1.054.5 MBFreeware Nero 9 Free Version Nero gives you the chance to enjoy the world-renowned features of burning and copying the data disc for an unlimit data disks while making minimal changes to the app's default settings. You can simply upload the files and press burn to make a new disk on the spot! What's better than free? Free forever! Nero gives you the chance to enjo masterpiece of your digital life. It is now even easier to manage, edit, burn, convert, and play videos, photos, and music. The new Nero QuickStart gives you 1-click access to the ten most common tasks to bring your multim amazing effects, video files with embedded subtitles, express editing, as well as the new, direct export of individual ... Nero Standard 2018.1.10.0.133.1 MBShareware \$99.95 Nero Standard 2018 is the masterpiece of your di videos, photos, and music. The new Nero QuickStart gives you 1-click access to the ten most common tasks to bring your multimedia files to life, from MP3 to videos on your smartphone. Countless amazing effects, playing vid individual ... The Witzend ReplaceInFiles add-in for Visual C++ 5/6 2.2184.0 KBDemo \$49.95 The Wending ReplaceInFiles (TM) add-in for Visual C++ 5 and 6 gives you a quick one-step search and replace all source files in a V 399 Admin (ARKIS) 6.34.3 MBCommercial \$799 Admin 1799 Admin and be vironment that the only external change to Visual Studio is a new Replace files command added to the Edit Environment menu. Simply choose the command to en Report Kit for IIS 4.x / 5.x / 6.x (ARKIS) is a powerful reporting tool for Microsoft IIS administrators. ARKIIS presents the IIS configuration information in the IIS Metabase as trees, tables, and views. All categories of is particularly useful in monitoring and tracking web servers that have a large number of websites, virtual ... New downloads of Audio & Multimedia, CD Burnrs Title / Version / Description Size License Price EZBurner 2 with audio, video and data. With EZBurner you can create audio discs that will play on any device. You can create video discs that will play on any device. You can create data disks that will play on any device. You can cr images. With EZBurner you can format rewritable disks. The program is easier to use... Active@ ISO Burner 4.0.3.02.7 MBFreeware Active@ ISO Burner 4.0.3 is a simple dialog software to use for burning ISO CD/DVD/Blue Ray im The freeware app allows you to burn an ISO image to CD-R, DVD-R, DVD-R, CD-RW, DVD-RW, DVD-RW, DL DVD+RW, HD DVD and Blu-ray Disc. Automatically. Full text log with actions performed, errors... Active@ ISO Manager 7.0.0.01 create, edit and burn ISO CD/DVD-ROM images compatible with ISO 9660/Joliet standards. You can create ISO images from any CD/DVD-ROMs or from a set of existing files and folders. Command line parameters are accepted to aut extract files from ISO images, as well as edit ISO content and then re-assemble ISO... AnyMP4 DVD Creator 7.2.5269.2 MBShareware \$35 AnyMP4 DVD Creator is intended to create DVD disc, DVD folder and DVD ISO files from TS, MP4, M4V, RM, RMVB, WMV, ASF, MKV, AVI, 3GP, 3G2, FLV, SWF, F4V, MPV, MOD, TOD, QT, MOV, DV, DIF, MJPG, MJPEG, NSV, WEBM video formats. It supports DVD-9 (8.5GB), and DVD format as DVD-R, DVD + R, DVD-RW, DVD + RW and DVD-Windows 10 now. Key features: 1.... BurnAware Premium 12.99.7 MBShareware \$19.95 BurnAware Premium is a CD, DVD and Blu-ray Disc burning and copying software designed specifically for users who need additional functionalit extraction or data recovery. Home users can easily burn bootable discs, multisessione discs, high-quality audio CDs, and video DVDs, make, copy, and burn disc images. Power users will benefit from BurnAware's advanced opti Superb disk utility for speeding up laptops and extending the life of their hdd. StarCode Lite POS and Inventory Manager (Ed Martin) – January 21, 2019 I would say the best inventory software for small stores or stores. I' (reshim) – December 3, 2018 Programmers feel the convenience of coding using ConvEdit, which is able to edit codes in batch mode and supports most of the programming language. Disc Cover Studio (harish) - December 19, 2017 you can do this on your own by sitting at your home PC adding your own image on it with Disc Cover Studio. Kaspersky Security Scanner (Anthony) - October 12, 2017 Scans the software to find out if it is harmful to your com Sep 19, 2017 This just another awesome product from Comodo to protect your computer from unwanted traffic input or output also helps you analyze data packets. TCP Splitter (Redrick) - August 10, 2017 This allows the data p

many applications to receive these and process one after another. Project Lite (Tensialar) - July 19, 2017 This is a light weight software for viewing MS project installed, all the people who are involved in the project ca Professional (Mortinus) - June 7, 2017 I had difficulty with pdf documents that needed to be edited before the presentation, then I received PDF PDF that helped me take texts/images and enter my own texts, plus other image instantly through your website, you also receive payments, other sections of the hotel can also be handled using this software such as restaurants, accounts, hours etc.

election [kannada](https://s3.amazonaws.com/paropabaru/75453469319.pdf) movie songs, caryl churchill [biography](https://uploads.strikinglycdn.com/files/60406bbf-d107-46af-ad1a-6a73327c7a96/24357382191.pdf) pdf, download [kisscartoon](https://uploads.strikinglycdn.com/files/8b1d9c69-ad42-495d-9c0d-485e2eff33e9/69051893524.pdf) apk, w\_tiguan\_driving\_profile\_selection.pdf, kannil kannil song [download](https://uploads.strikinglycdn.com/files/96202dd9-496f-424e-b807-0930658c0327/zeravoxiwurojilemotiju.pdf), [kathi\\_telugu\\_movie\\_songs.pdf](https://static1.squarespace.com/static/5fcebaf93a18db22fbe76f5c/t/5fd642fc226e9048fab22bc4/1607877373288/kathi_telugu_movie_songs.pdf), [draw\\_flowing\\_water.pdf](https://static1.squarespace.com/static/5fc0d9d28787e879896bb85a/t/5fc835e08bd779356748c5f7/1606956512657/draw_flowing_water.pdf), portable cas [advocating](https://s3.amazonaws.com/wejuvono/52786152562.pdf) against android fragments, arduino [simulator](https://s3.amazonaws.com/takurugilij/11222828132.pdf) linux, [horse\\_racing\\_gambling\\_board\\_game.pdf](https://static1.squarespace.com/static/5fc365ff104edf1d7790e6f0/t/5fcd81a61e1a4d7de1423675/1607303597955/horse_racing_gambling_board_game.pdf) , college algebra [essentials](https://uploads.strikinglycdn.com/files/0a7aa5a5-90f0-457f-a6d3-c29cd3efeb1f/college_algebra_essentials_julie_miller.pdf) julie miller pdf ,